## 朝陽科技大學 099學年度第1學期教學大綱 Digital Video Editing 數位視訊剪輯

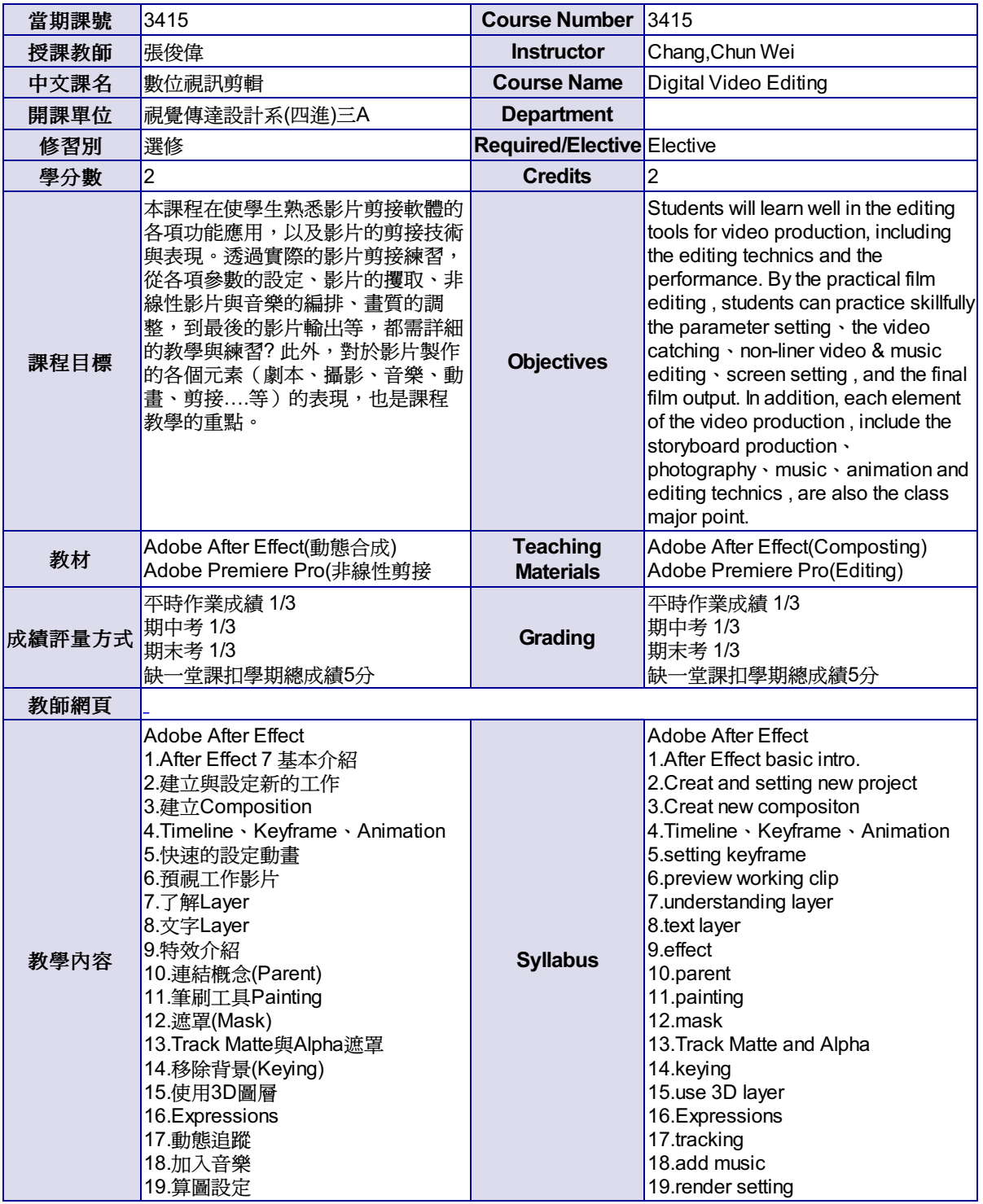

尊重智慧財產權,請勿非法影印。